QVD files can be created in a variety of ways for example with a preceding load etc. To create a simple QVD file

A QVD file is created by the use of a *"Store"* statement in your load script. The format should be as follows; **Store** *[your table name]* **into ..\DBQVD\***[Name of your QVD]***.**qvd; Note the ellipses on your Main Tab in your QlikView document load script you need to ensure that the *Relative Paths* is checked.

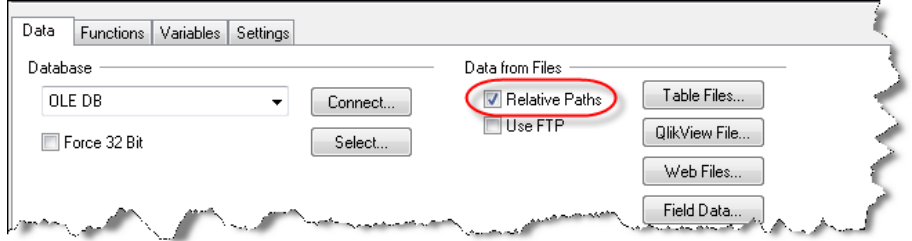

In its simplest format

| <b>TRACE</b> <<<< Building Fiscal Stats Table >>>>;                                               | (Note 1) |
|---------------------------------------------------------------------------------------------------|----------|
| FYStats:                                                                                          | (Note 2) |
| LOAD<br>FYStart,<br>FYEnd,<br>FYear,<br>IssuedFY,<br>IssCanxFY,<br>VouchersReplaced<br>$\ddot{i}$ | (Note 3) |
| $^\star$<br><b>SOL</b> SELECT                                                                     | (Note 4) |
| FROM StatsTable;                                                                                  |          |
| <b>Store</b> FYStats into \DBOVD\FYStats.qvd;                                                     | (Note 5) |
| <b>TRACE</b> <<<< Finished Building Fiscal Stats Table >>>>;                                      | (Note 6) |
| <b>Drop</b> Table FYStats;                                                                        | (Note 7) |

- 1) The *"TRACE"* is just a text output that will display a message when reloading data for your document which is useful to let you know what part of your load script is executing.
- 2) This is the name what you want to call your Table/QVD
- 3) The *"LOAD"* statement is the fields that you want to load from your database table. Note that the final field is followed by a semi colon and not a comma.
- 4) The SQL SELECT \* FROM is a basic SQL statement where you are selecting the data from
- 5) This is the syntax of where you want to store the created QVD file
- 6) The 2nd *"TRACE"* is just a text output that will display a message when reloading data for your document which is useful to let you know what part of your load script has just finished
- 7) The *"Drop Table"* gets rid of the table as your data is now in a QVD in this case called *"FYStats"*

Hope that this helps